## **Google Meet Guide for School**

Help your teachers, parents and students understand the Google Meets terms and guidelines for students.

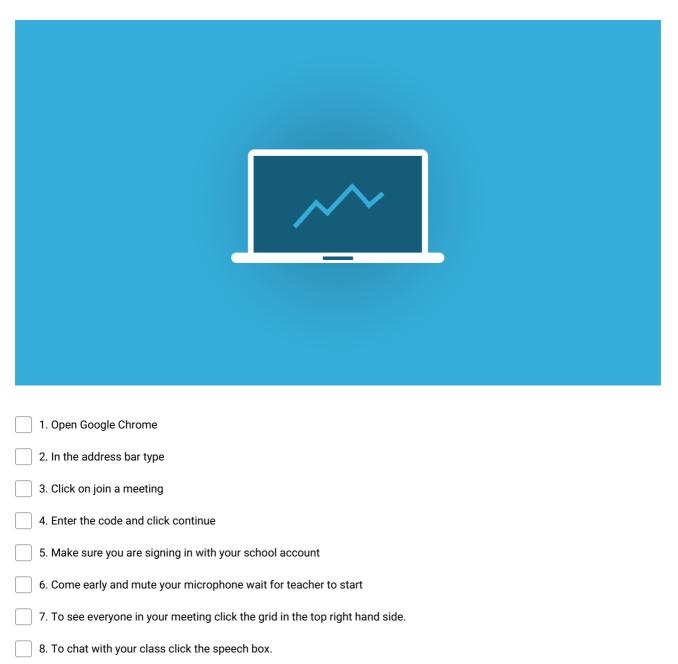

Make and Share Free Checklists checkli.com